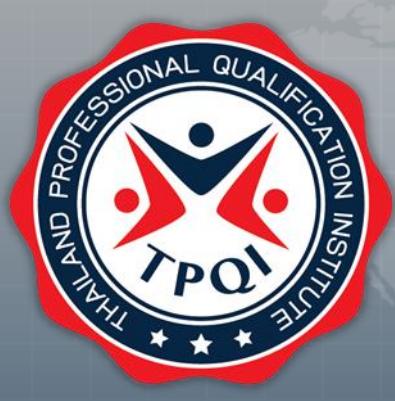

## กระบวนการรักษาความลับเครื่องมือ ประเมิน

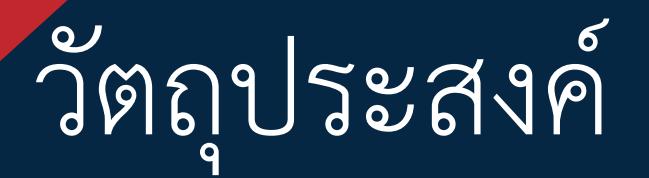

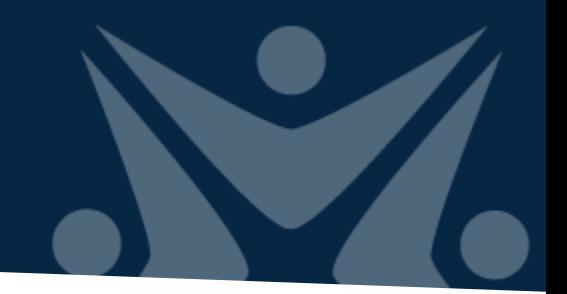

- •รักษาความลับเครื่องมือประเมิน แบบข้อเขียน
- เตรียมการนำเข้าสู่ระบบคลังข้อสอบ
- •ที่ปรึกษาสามารถส่งงานได้ตามเงื่อนไข ของสถาบันฯ
- •คณะกรรมการตรวจการจ้าง สามารถตรวจการจ้างได้

### **TOR มาตรฐานอาชีพข้อ 3.4.1**

ก าหนดวิธีการและสร้างเครื่องมือเพื่อใช้ในการประเมินตามแนวทางการ ประเมินในทุกชั้นของคุณวุฒิวิชาชีพตามมาตรฐานอาชีพ โดยมีเครื่องมือ ประเมิน ตามหน่วยสมรรถนะของมาตรฐานอาชีพครบถ้วนทุกหน่วย สมรรถนะ และจะต้องมีข้อสอบความรู้จำนวน ๔ ชุด ทั้งนี้ดำเนินการให้ เป็นไป**อย่างมิดชิดตามขั้นตอนและกระบวนการชั้นความลับที่สถาบันได้ ก าหนด**ไว้

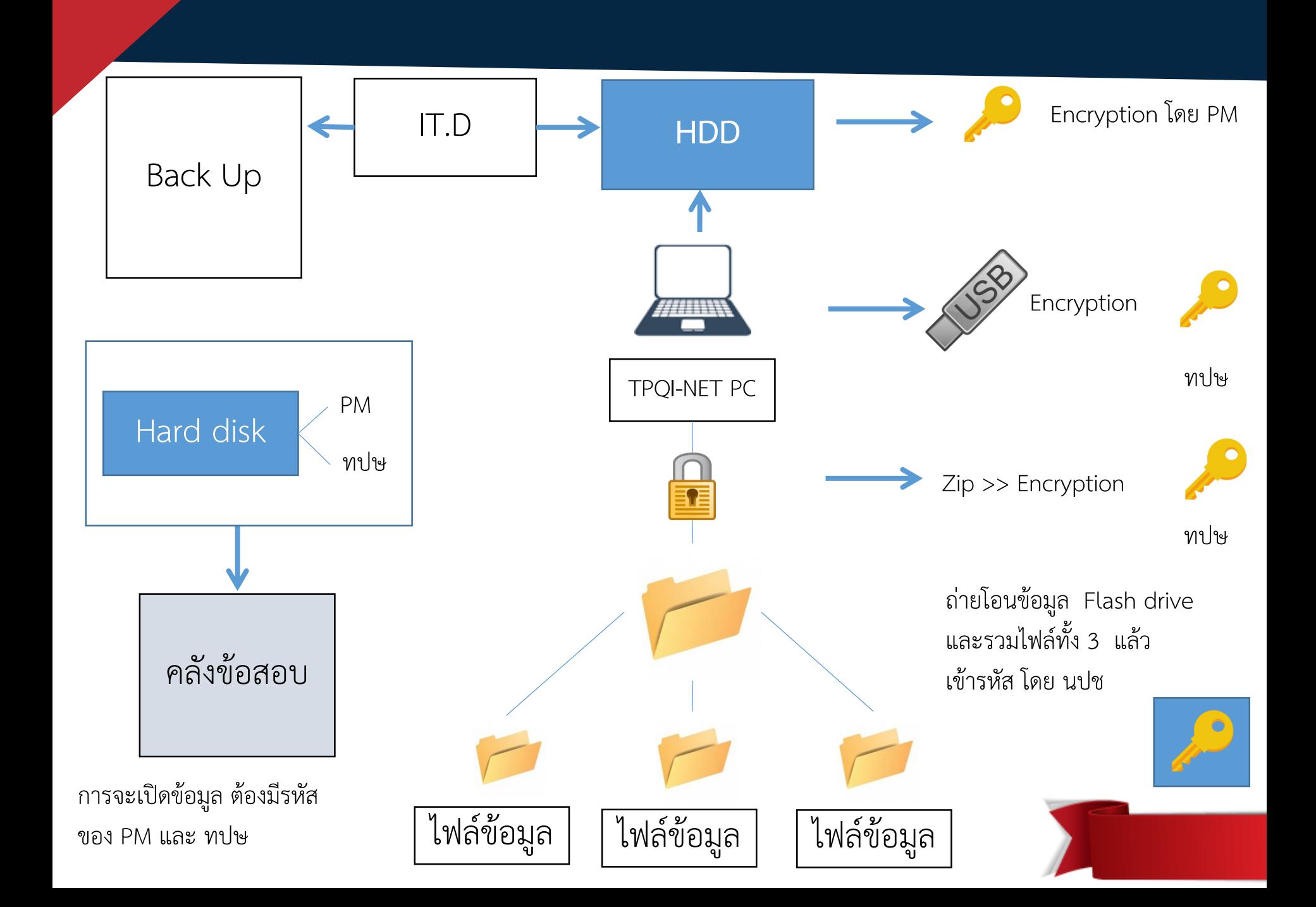

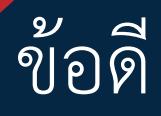

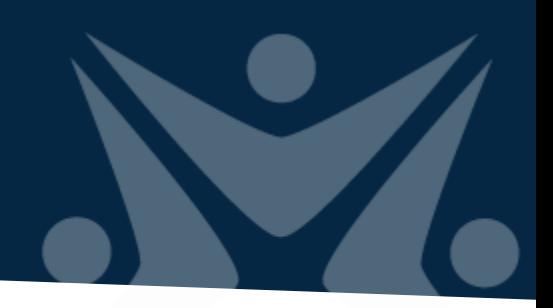

- ไม่มีใครสามารถเข้าถึงข้อมูลได้ โดยไม่ได้รับอนุญาต
- การเข้าถึงมีความโปร่งใส เพราะต้องใช้ สองฝ่ายขึ้นไป (ที่ปรึกษา + PM)
- ที่ปรึกษาและคนออกข้อสอบ "**ไว้วางใจ"** ในกระบวนการ
- สามารถพัฒนากระบวนการต่อไปได้อีก

### ข้อเสีย

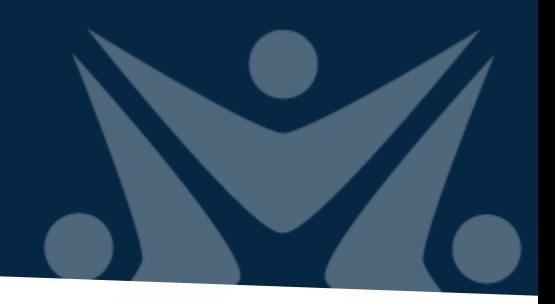

- การแก้ไขข้อสอบ จะต้องใช้ขั้นตอนมากมายในการแก้ไข
- ไม่สะดวก เข้าถึงยาก
- ถ้า Password หาย การกู้คืน ทำได้ยาก
- ไม่ได้รองรับกรณี ที่ ที่ปรึกษา แลกเปลี่ยน ข้อสอบนอกห้องออกข้อสอบ

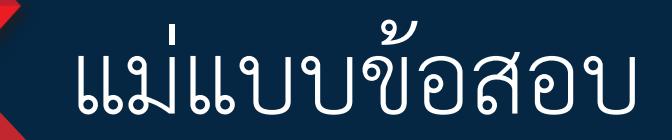

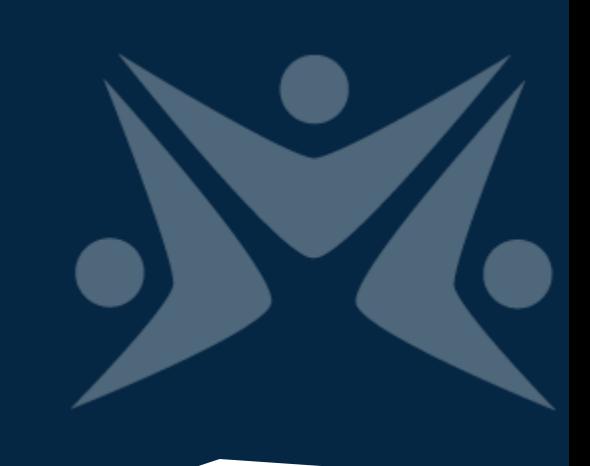

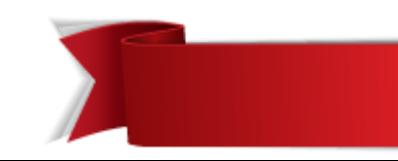

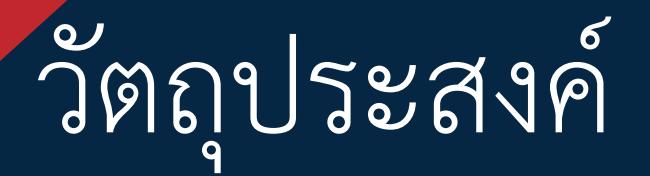

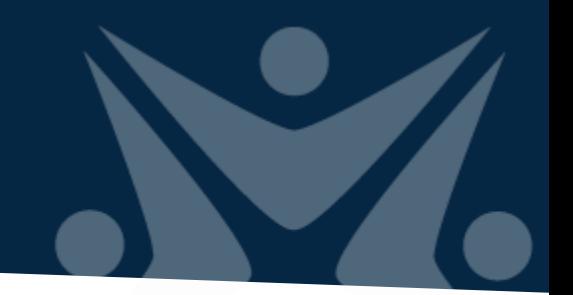

- นำเข้าเครื่องมือประเมิน แบบ ตัวเลือกเข้าสู่ระบบ ฐานข้อมูลการให้บริการส่วนคลังข้อสอบ ได้ ง่าย
	- •องค์กรรับรองสามารถโหลดไปใช้ได้ทันที
	- •ไม่ต้องเสียเวลา ไม่สร้างข้อสอบใหม่
	- การบริหารจัดการ ข้อสอบทำได้ง่าย
	- การสอบทวน คุณภาพของ ข้อสอบทำได้ง่าย

# ้ข้อจำกัดของคลังข้อสอบ

- รองรับ ข้อสอบแบบตัวเลือก มีคำตอบที่ถูกต้องเพียง ค าตอบเดียว เท่านั้น !!!
- •ไม่สามารถ ระบุคำตอบที่ต้องการ ในระหว่างการสุ่ม
- •ไม่รองรับ ข้อสอบ แบบ 1 โจทย์ หลายคำถาม
- •ไม่รองรับ ข้อสอบ แบบชุดต่อเนื่อง (Serial)
- •ไม่รองรับ ข้อสอบ แบบโยง จับคู่

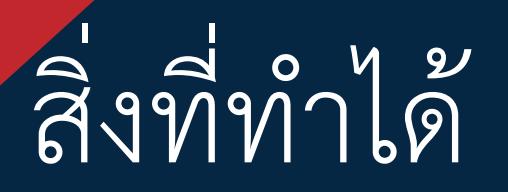

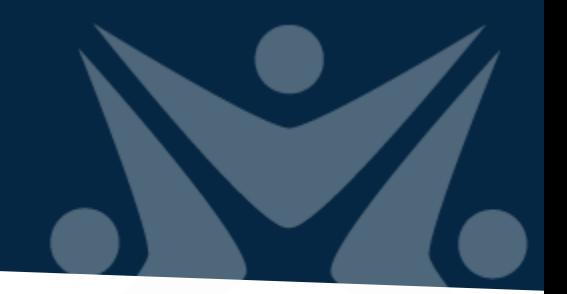

- •ใส่ภาพที่ โจทย์ และ ตัวเลือกได้
- $\bullet$ ใส่ตัวเลือกลวง ได้ไม่จำกัด (>= 3)
- สร้างแม่แบบ ชุด ข้อสอบ โดยระบุเพียง จำนวนข้อที่ ต้องการ เวลาที่ต้องการ (ถ้ามี) ความยากที่ต้องการ (ถ้ามี)

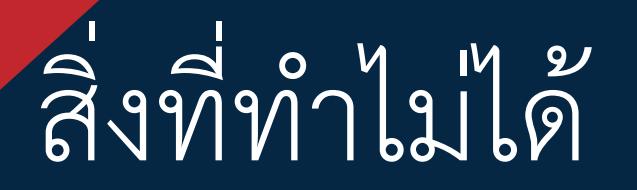

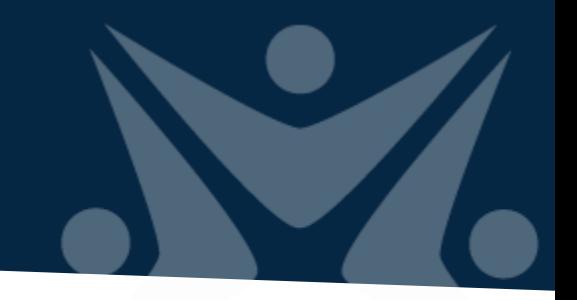

### ป้อนด้วย word แล้วอ่านข้อมูลอัตโนมัติ

### ต้องพัฒนา Parser เพื่อให้ คอมพิวเตอร์อ่านได้

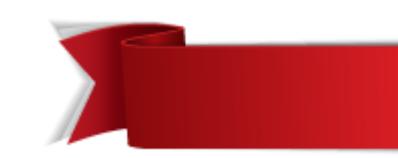

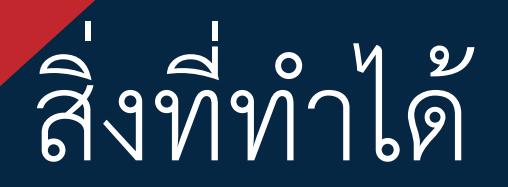

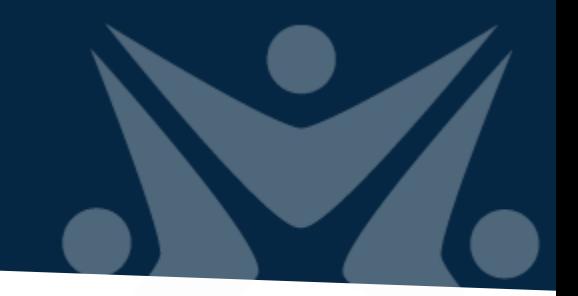

### ใช้ Excel แปลงเป็นชุดข้อมูลเพื่อ Feed เข้าระบบได้

สำหรับหน่วยสมรรถนะย่อยที่ Click here to enter text. ชื่อหน่วยสมรรถนะย่อย Click here to enter text.

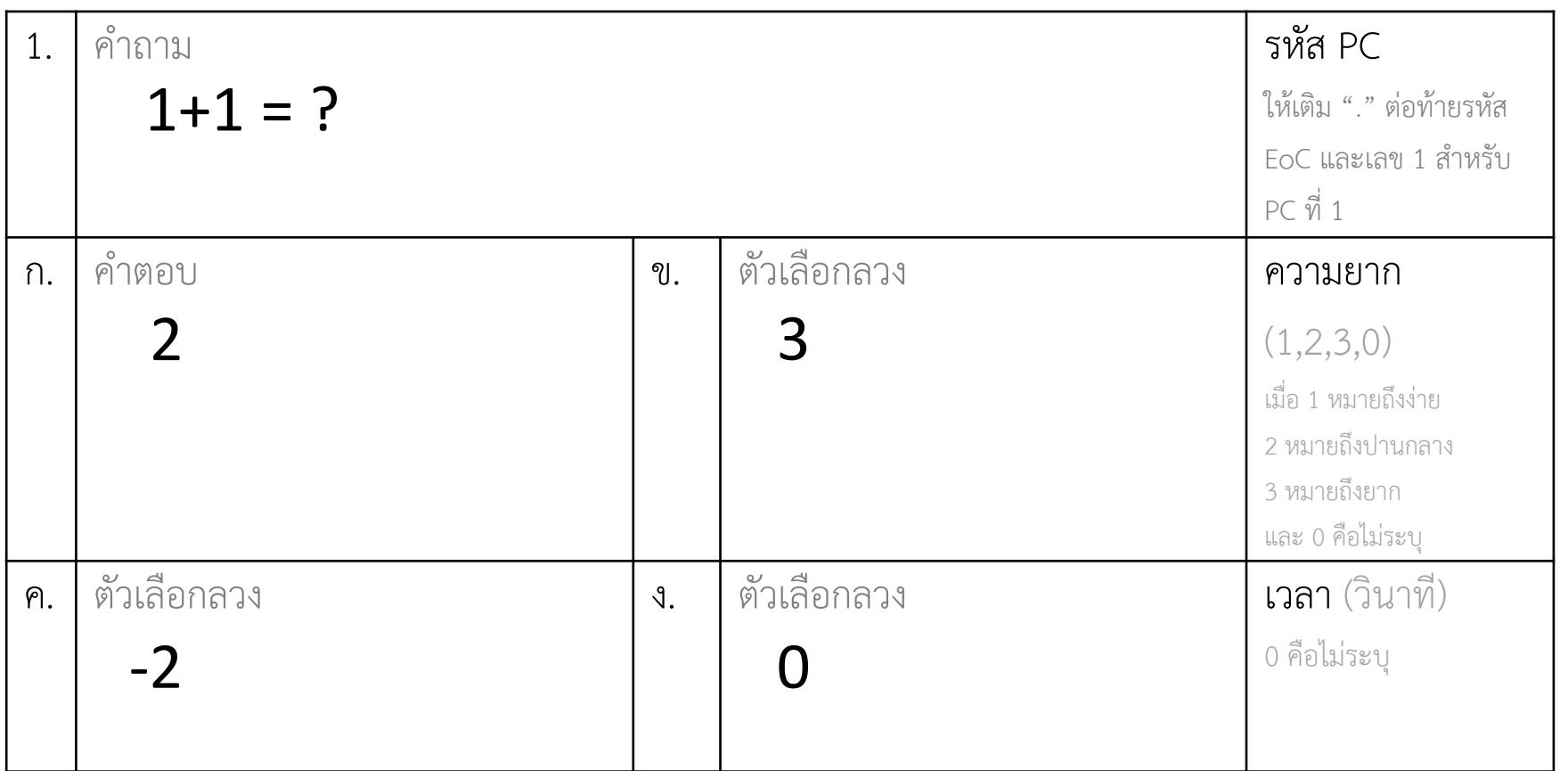

หมายเหตุ :

•คำตอบ ก. คือคำตอบที่ถูกเสมอ เมื่อข้อสอบเข้าสู่ระบบ ระบบจะทำการเรียงลำดับตัวเลือกใหม่

•กรณีมีตัวเลือกลวงมากกว่า 3 ตัวเลือก ให้สามารถเพิ่มช่องได้

•ให้ 1 เอกสารสำหรับ 1 หน่วยสมรรถนะ

•ให้บันทึกเอกสารเป็น .docx และ .htm

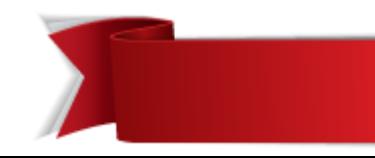